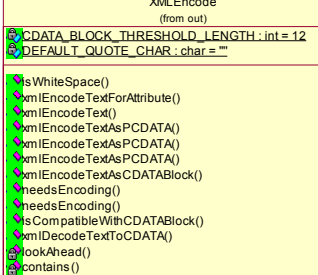

**XMI Writer**  $\begin{tabular}{|c|c|} \hline & & (from out) \\ \hline & & & (from out) \\ \hline & & & (from out) \\$ (from out) **Contained States (Contained States)**<br> **States States (Contained States)**<br>
Transfer and States States (Contained States States (Contained States)<br>
Transfer and States States (Contained States States States States States (C NetaelSar/Tag()<br>
NetaelSar/Tag()<br>
NetaelSar/Tag()<br>
NetaelSar/Tag()<br>
NetaelSar/Tag()<br>
NetaelSar/Tag()<br>
NetaelSar/Tag()<br>
NetaelSar/Tag()<br>
NetaelSar/Tag()<br>
NetaelSar/Tag()<br>
NetaelSar/Tag()<br>
NetaelSar/Tag()<br>
NetaelWindb()<br>
Net SetXMLDeclarationWritten() SetXMLDeclaratio<br>
SwriteProlog()<br>
writeProlog()<br>
SwriteComment()<br>
SwriteStarTag()<br>
SwriteStarTag()<br>
SwriteEndTag()<br>
SwriteEndTag()<br>
SwriteEndTag()<br>
SwriteEndTag() writeEmptyElement()<br>
writeEmptyElement()<br>
writeCData()<br>
writeCData()<br>
writeElementWithCData()<br>
writeElementWithPCData()<br>
writeElementWithPCData() writeEierientw<br>AwriteIndent()<br>AdepthPlus()<br>AdepthMinus()

## **XMLOutputStreamWriter**

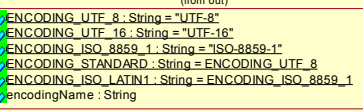

**O**XMLOutputStreamWriter() SpetEncodingName()

XMLStringWriter<br>(from out) Pcreate()<br>AMLStringWriter()<br>NoString()<br>PwriteXMLDeclaration()

whitePlog()<br>
whitePlog()<br>
WhitePlog()<br>
WhitePlog()<br>
whitePloment()<br>
WhiteBartTag()<br>
WhiteBartTag()<br>
WhiteEndTag()<br>
WhiteEndTag()<br>
WhiteEndTag()<br>
WhiteEndTag()<br>
WhitePlog()<br>
WhitePlog()<br>
WhitePlog()<br>
WhitePlog()<br>
WhitePlog( WriteProlog()